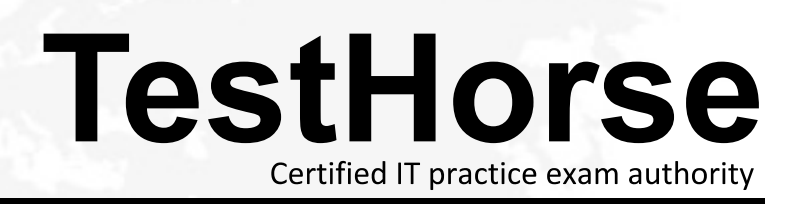

Accurate study guides, High passing rate! Testhorse provides update free of charge in one year!

## **Exam** : **HP0-755**

## **Title** : HP OpenView Operations II (7.x) UNIX

## **Version** : DEMO

1.In an MC/Service Guard installation, which directories are located on the share drive? **and the contract of the contract of the contract of the contract of the contract of the contract of the contract of the contract of the contract of the contract of the contract of the contract of the contract of th** 

A. /opt/OV/bin B. /opt/Oracle C. /var/opt/OV/share and /etc/opt/OV/share D. /etc/opt/OV Answer: C

2.You have distributed a followthesun template to twenty managed nodes, and now decide that two of these nodes need unique templates. What should you do?

A. Create node specific templates for those two nodes and distribute templates to the two managed nodes.

B. Remove all templates from the respmgrs directory and distribute templates with the Force option checked to the two managed nodes.

C. Log onto the two managed nodes and update the template from their distribution trees.

D. Perform a template distribution to the two managed nodes with the templates option unchecked and the contract of the contract of the contract of the contract of the contract of the contract of the contract of the contract of the contract of the contract of the contract of the contract of the contract of

Answer: A

3.Assume that the manager-to-manager configuration has been completed. Choose the three statements that are TRUE regarding Message Forwarding.

A. Message Forwarding is done automatically by the initiating management server.

B. The message can be forwarded to multiple managers.

C. The message status updates are propagated to the management servers which hold a copy of the message.

D. Messages can be forwarded to managed nodes.

Answer: A, B, C

4.The embedded performance component collects several metrics on the managed node and stores the data on the managed node. After \_\_\_\_\_\_\_\_weeks the first week of data is overwritten.

A. 2 B. 3 and  $\overline{a}$  3 and  $\overline{b}$  3 and  $\overline{a}$  3 and  $\overline{a}$  3 and  $\overline{a}$  3 and  $\overline{a}$  3 and  $\overline{a}$  3 and  $\overline{a}$  3 and  $\overline{a}$  3 and  $\overline{a}$  3 and  $\overline{a}$  3 and  $\overline{a}$  3 and  $\overline{a}$  3 and  $\overline{a}$  3 and  $\over$ 

C. 5

Answer: C

5.To determine a managed node's primary manager in a backup server flexible management environment:

A. the management server is added to the snmp destination list on the managed node.

B. the IP address of the management server is held in the file

/var/opt/OV/share/conf/mgrconf.

C. the hostname of the management server is held in the file

/var/opt/OV/conf/OpC/primmgr.

D. the managed node responds to any OVO management server which establishes heartbeat polling.

Answer: C

6.Escalation of messages:

A. occurs at management server level; the managed nodes continue to send messages to their primary managers.

B. causes the original message to be acknowledged in the active browser of the operator who escalated it, so that it is only displayed on the escalated station.

C. permits the operator to select an alternative management server to display the escalated message.

D. allows messages from managed nodes to be sent by the managed node to a specified secondary manager.

Answer: A

7.Which one of the following statements about individual messages is true?

A. When message forwarding is enabled, the managed node will send multiple copies of configured messages to each responsible manager.

B. Managed nodes can send the same message with the same GUID to each responsible manager listed in its' flexible management template.

C. A message sent from a managed node has a unique ID number (GUID), and only a single instance of this message will be sent out from the agent.

D. When a message is escalated to another management server, a second message with a new GUID is sent from the managed node to the escalation manager/ Answer: C

8.A template is needed for the configuration of the service hours/scheduled outages. This template is \_\_\_\_\_\_\_\_\_\_\_\_\_

A. an XML file on the agent describing which action must be taken at the current time B. located in /etc/opt/OV/share/conf/OpC/mgmt\_sv/respmgrs/outage on the management server and the server of the server of the server of the server of the server of the server of the server of the server of the server of the server of the server of the server of the server of the server of the server of t

C. an OVO template type, that will be distributed to the agents

D. a binary file on the management server located in /etc/opt/OV/share Answer: B

9.The message manager must reread the configuration template for the outages if the system administrator or an external application has changed that file.

A command line tool,  $\qquad \qquad$  is available to start the (re-)configure request.

A. opccfgout -update B. opccfgout - refresh C. opcconfig -update D. opcforwm -refresh Answer: A

10.You have a backup OpenView Operations management server and you wish to replicate the OVO database configuration from your production system. The commands you will execute are \_\_\_\_.

A. opccfgdwn, opcmgrdist, opccfgupld

- B. opccfgdwn, opccfgupld
- C. opctmplexport opctmplimport
- D. export data from oracle database into a file and reload it

Answer: A